### Understanding RAW and RAW Workflow

Taking Back Control of Your Photos

#### The Ol' Pump Operator

Dispelling the FUD

# Hey....What Exactly is Going on Inside My Camera?

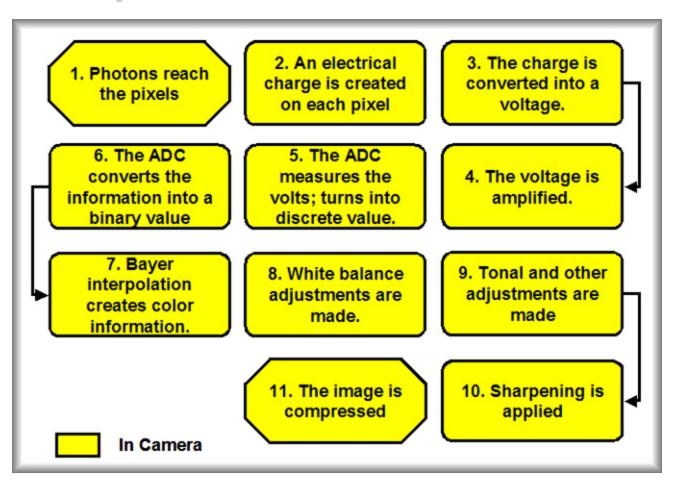

#### What are RAW Images?

- RAW images are uncompressed digital photos that save image data exactly the way the image was captured by camera's sensor.
- In camera settings for things like white balance, contrast and sharpening, while not applied, are stored w/ the file for your use latter..if you want them

## Formats, Formats, and More Formats...Not to Mention a Non-Standard Standard

| Adobe   | <u>.DNG</u>       | Digital Negative format developed by Adobe Systems;<br>designed to be a standardized format for archiving RAW<br>images that is supported by multiple programs.           |
|---------|-------------------|----------------------------------------------------------------------------------------------------|
| Canon   | <u>.CR2, .CRW</u> | CR2 format is based on the TIFF file format, CRW is based<br>on the Camera Image File Format (CIFF); both viewable<br>with bundled ImageBrowser and ZoomBrowser software. |
| Fuji    | <u>.RAF</u>       | Fuji raw format that is editable with the Fuji Hyper-Utility software included with most Fuji cameras.                                                                    |
| Kodak   | <u>.DCR</u>       | Kodak raw format that can be edited with Kodak Custom<br>Looks Software.                                                                                                  |
| Minolta | <u>.MRW</u>       | Minolta raw image file format that is viewable with Dalifer software.                                                                                                    |
| Nikon   | <u>.NEF</u>       | Standard Nikon raw format that can be opened with Nikon<br>View and edited with Nikon Capture.                                                                            |
| Olympus | <u>.ORF</u>       | Olympus raw image format that is editable with Olympus<br>Master or Olympus Studio software.                                                                              |
| Pentax  | <u>.PEF</u>       | RAW image format known as the "Pentax Electronic<br>Format," which is used by Pentax cameras; can be viewed<br>with Pentax Photo Browser software.                        |
| Sony    | <u>.SRF</u>       | RAW format used by high-end Sony cameras like the DSC-<br>F828; editable with included Image Data Converter (IDC)<br>software for Windows.                                |

#### Benefits

#### More data

- RAW files have 12 or 14 bits (4,096 or 8,192 levels of light intensity), not the gamma-compressed 8 bits (256 levels of light intensity) typically stored in processed TIFF and JPEG files; since the data is not yet rendered and clipped to a color space gamut, more precision may be available in highlights, shadows, and saturated colors.
  - Reduces posterization...a major cause of image degradation
  - All adjustments are performed w/ all the data
- Greater Control!!!!
  - RAW permits :
    - The use of multiple tonal curves which increases dynamic range
    - Finer control for the settings vs. the cameras presets...full continuum vs. discrete ranges
    - Settings to be previewed and tweaked before conversion vs. burned in and un-reversable
    - The working color space can be set to match the output device vs. burned in and un-reversable
    - Different demosaicing (processing) algorithms and settings can be used, not just the one coded into the camera that is optimized for the camera's limited resources

#### More Data

Distribution of Shades for a Five Stop Dynamic Range

| <u>LIGHT LEVEL</u> | <u>JPEG</u> | <u>RAW</u> | <u>Notes</u>        |
|--------------------|-------------|------------|---------------------|
| 5 Stops            | 256         | 4,096      | Highlights          |
| 4 Stops            | 128         | 2,048      | Three quarter tones |
| 3 Stops            | 64          | 1,024      | Mid tones           |
| 2 Stops            | 32          | 512        | Quarter tones       |
| 1 Stops            | 16          | 256        | Shadows             |

#### **Reduced Posterization**

- Because RAW images have more shades, the differences between pixels is less stark reducing posterization
- It's a rounding error
  - When processing and editing are performed, the camera/Photoshop runs the digital numbers through formulas to determine the new numbers.
  - However, the new numbers have to be rounded off to the nearest digital number (e.g., a new shade of 157.43 would be rounded to 157).
  - The information that is rounded off is thrown away forever.
  - This results in a quantization error -- which results in image degradation.
  - For example, quantization error can result in a reduction in the number of shades in an image (e.g., two shades may round off to the same value; thus, two shades merge into one shade -- detail is lost). Since RAW files have many more shades than JPEG, the distance between the shades is much smaller in RAW.

#### So What's the Big Deal About Tonal Curves

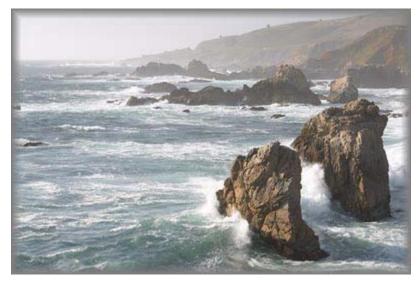

Standard Tonal Curve

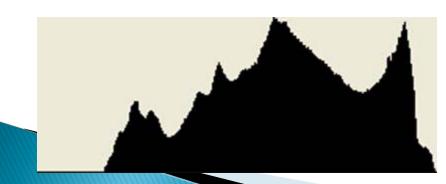

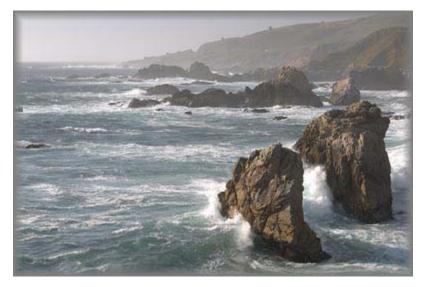

Alternate Tonal Curve

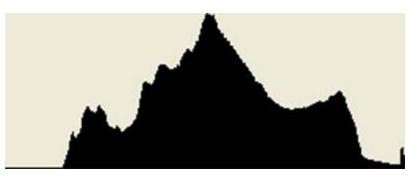

#### Tonal Curves Con't

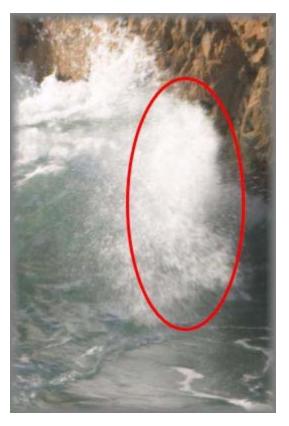

Standard Tonal Curve

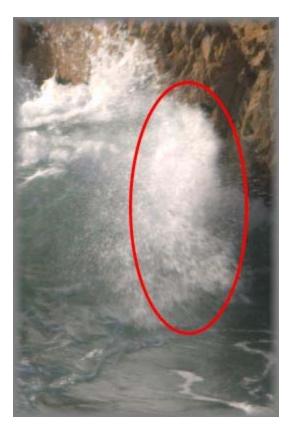

Alternate Tonal Curve

### Lossy Compression is Avoided

- JPEG compression goes through a number of steps to reduce the file size.
  - First, the file is changed from an RGB model to a luminance/chrominance model
  - Second, the compression algorithm breaks the image into 8 pixel by 8 pixel squares (JPEG squares) which are individually compressed.
  - Third, the algorithm throws out color and detail information to reduce the file size further increasing posterization...this time at the JPEG square level.

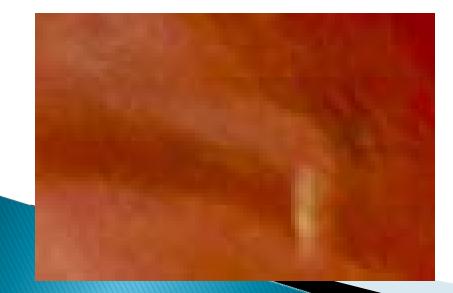

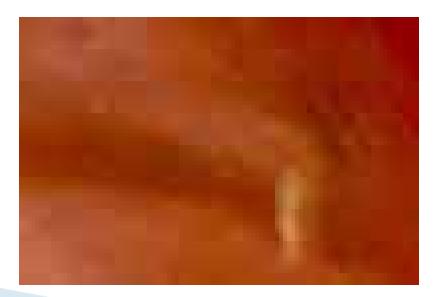

### Sharpening is More Efective

- Sharpening is really nothing more than adding contrast
- Conventional wisdom is to only sharpen once and only as a last step in workflow
- JPEG files are sharpened once in camera (@ 8 bits) to the degree you select (but always some) and then we sharpen again after compression data loss using Photoshop
- If posterization is present, you also sharpen the JPEG squares making them even more visible

### **Color Space Selection**

- sRGB and Adobe RGB are the most common but there are more
- RAW files do not have their color space assigned
- RAW does its color space conversion w/ the 12 or 14 bits vs. JPEG with its 8 bits
- Match the color space of your RAW editor to the output color space of your device (printer/monitor)...a mismatch degrades the image
- Buy a new printer tomorrow w/ a different color space...no big deal w/ RAW...just reprocess

#### The Power of the RAW Converter

| lssue                    | <u>In-Camera</u>             | <u>Third Party</u>             |
|--------------------------|------------------------------|--------------------------------|
| CPU                      | Small and weak               | Powerful                       |
| Resources (e.g., memory) | Very limited                 | Few limitations                |
| Power source             | Small low voltage<br>battery | 120 volt wall power or battery |
| Time                     | Must process fast            | Can take much<br>more time     |

Consequently, the in camera converter must use much simpler algorithms

#### Drawbacks

- ▶ RAW files are typically 2–6 times larger than JPEG files.
- It also takes longer for the camera to write RAW images to the card, so fewer pictures can be taken in quick succession.
- There is still no widely accepted standard RAW format...it can even vary from model to model w/i the same product line
- Because of the lack of a standard RAW format, more specialized software may be required to open RAW files than for standardized formats like JPEG or TIFF.
- The time taken in the image workflow is an important factor when choosing between RAW and ready-to-use image formats.

#### **Demo** Capture One 4.0